# **natsort Documentation**

*Release 8.4.0*

**Seth M. Morton**

**Jun 20, 2023**

# **Contents**

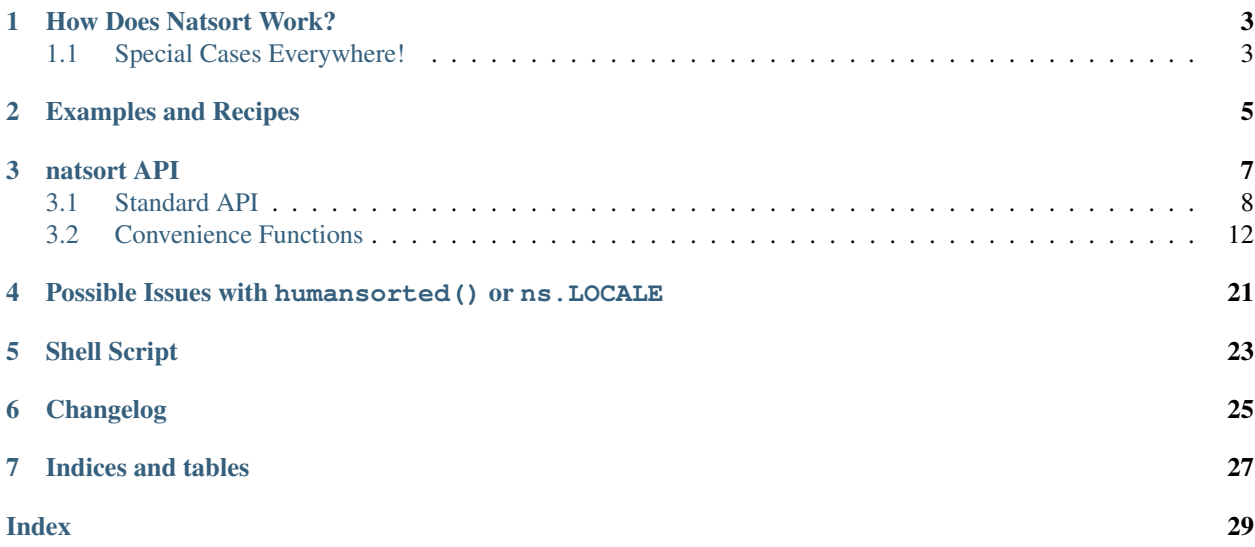

- Source Code: <https://github.com/SethMMorton/natsort>
- Downloads: <https://pypi.org/project/natsort/>
- Documentation: <https://natsort.readthedocs.io/>

Please see the [GitHub main page](https://github.com/SethMMorton/natsort#natsort) for everything else, including

- Quick description
- Basic examples
- FAQ
- Requirements and optional dependencies
- Installation instructions
- Testing instructions
- Deprecation schedule

## How Does Natsort Work?

<span id="page-6-0"></span>This page has been moved to the [natsort wiki.](https://github.com/SethMMorton/natsort/wiki/How-Does-Natsort-Work%3F)

# <span id="page-6-1"></span>**1.1 Special Cases Everywhere!**

This page has been [moved as well.](https://github.com/SethMMorton/natsort/wiki/How-Does-Natsort-Work%3F#special-cases-everywhere)

Examples and Recipes

<span id="page-8-0"></span>This page has been moved to the [natsort wiki.](https://github.com/SethMMorton/natsort/wiki/How-Does-Natsort-Work%3F)

# natsort API

- <span id="page-10-0"></span>• *[Standard API](#page-11-0)*
	- [natsorted\(\)](#page-11-1)
	- *The* [ns](#page-11-4) *[enum](#page-11-3)*
	- [natsort\\_key\(\)](#page-13-0)
	- [natsort\\_keygen\(\)](#page-14-0)
	- [os\\_sort\\_key\(\)](#page-14-2)
	- [os\\_sort\\_keygen\(\)](#page-15-1)
- *[Convenience Functions](#page-15-0)*
	- [os\\_sorted\(\)](#page-15-3)
	- [realsorted\(\)](#page-16-0)
	- [humansorted\(\)](#page-17-0)
	- [index\\_natsorted\(\)](#page-18-0)
	- [index\\_realsorted\(\)](#page-18-2)
	- [index\\_humansorted\(\)](#page-19-0)
	- [order\\_by\\_index\(\)](#page-20-0)
	- *[Help With Bytes](#page-21-0)*
	- *[Help With Creating Function Keys](#page-22-0)*
	- *[Help With Type Hinting](#page-22-1)*

## <span id="page-11-5"></span><span id="page-11-0"></span>**3.1 Standard API**

### <span id="page-11-1"></span>**3.1.1 natsorted()**

<span id="page-11-2"></span>natsort.**natsorted**(*seq: Iterable[T], key: Optional[Callable[[T], Union[natsort.utils.SupportsDunderLT, natsort.utils.SupportsDunderGT, None]]] = None, reverse: bool = False, alg: Union[natsort.ns\_enum.ns, int] = <ns.DEFAULT:*  $(0>)\rightarrow$  List[T]

Sorts an iterable naturally.

#### Parameters

- **seq** (iterable) The input to sort.
- **key** (callable, optional) A key used to determine how to sort each element of the iterable. It is not applied recursively. It should accept a single argument and return a single value.
- **reverse** ({{True, False}}, optional) Return the list in reversed sorted order. The default is *False*.
- **alg** (ns enum, optional) This option is used to control which algorithm *natsort* uses when sorting. For details into these optio[ns](#page-11-4), please see the  $ns$  class documentation. The default is *ns.INT*.

Returns out – The sorted input.

Return type [list](https://docs.python.org/3/library/stdtypes.html#list)

See also:

**[natsort\\_keygen\(\)](#page-14-1)** Generates the key that makes natural sorting possible.

**[realsorted\(\)](#page-16-1)** A wrapper for natsorted(seq, alg=ns.REAL).

**[humansorted\(\)](#page-17-1)** A wrapper for natsorted(seq, alg=ns.LOCALE).

**[index\\_natsorted\(\)](#page-18-1)** Returns the sorted indexes from *natsorted*.

**[os\\_sorted\(\)](#page-15-4)** Sort according to your operating system's rules.

#### **Examples**

Use *natsorted* just like the builtin *sorted*:

```
>>> a = ['num3', 'num5', 'num2']
>>> natsorted(a)
['num2', 'num3', 'num5']
```
### <span id="page-11-3"></span>**3.1.2 The ns enum**

<span id="page-11-4"></span>natsort.**ns**

Enum to control the *natsort* algorithm.

This class acts like an enum to control the *natsort* algorithm. The user may select several options simultaneously by or'ing the options together. For example, to choose ns.INT, ns.PATH, and ns.LOCALE, you could do ns.INT | ns.LOCALE | ns.PATH. Each function in the natsort package has an *alg* option that accepts this enum to allow fine control over how your input is sorted.

Each option has a shortened 1- or 2-letter form.

Note: Please read *[Possible Issues with humansorted\(\) or ns.LOCALE](#page-24-0)* before using ns.LOCALE.

#### **INT, I (default)**

The default - parse numbers as integers.

#### **FLOAT, F**

Tell *natsort* to parse numbers as floats.

#### **UNSIGNED, U (default)**

Tell *natsort* to ignore any sign (i.e. "-" or "+") to the immediate left of a number. This is the default.

## Tell *natsort* to take into account any sign (i.e. "-" or "+") to the immediate left of a number.

**SIGNED, S**

**REAL, R**

This is a shortcut for ns. FLOAT | ns. SIGNED, which is useful when attempting to sort real numbers.

#### **NOEXP, N**

Tell *natsort* to not search for exponents as part of a float number. For example, with *NOEXP* the number "5.6E5" would be interpreted as *5.6*, *"E"*, and *5* instead of *560000*.

#### **NUMAFTER, NA**

Tell *natsort* to sort numbers after non-numbers. By default numbers will be ordered before non-numbers.

#### **PATH, P**

Tell *natsort* to interpret strings as filesystem paths, so they will be split according to the filesystem separator (i.e. '/' on UNIX, '' on Windows), as well as splitting on the file extension, if any. Without this, lists of file paths like ['Folder/', 'Folder (1)/', 'Folder (10)/'] will not be sorted properly; 'Folder/' will be placed at the end, not at the front. It is the same as setting the old *as\_path* option to *True*.

#### **COMPATIBILITYNORMALIZE, CN**

Use the "NFKD" unicode normalization form on input rather than the default "NFD". This will transform characters such as '' into '7'. Please see [https://stackoverflow.com/a/7934397/1399279,](https://stackoverflow.com/a/7934397/1399279) [https:](https://stackoverflow.com/a/7931547/1399279) [//stackoverflow.com/a/7931547/1399279,](https://stackoverflow.com/a/7931547/1399279) and <https://unicode.org/reports/tr15/> for full details into unicode normalization.

#### **LOCALE, L**

Tell *natsort* to be locale-aware when sorting. This includes both proper sorting of alphabetical characters as well as proper handling of locale-dependent decimal separators and thousands separators. This is a shortcut for ns. LOCALEALPHA | ns. LOCALENUM. Your sorting results will vary depending on your current locale.

#### **LOCALEALPHA, LA**

Tell *natsort* to be locale-aware when sorting, but only for alphabetical characters.

#### **LOCALENUM, LN**

Tell *natsort* to be locale-aware when sorting, but only for decimal separators and thousands separators.

#### **IGNORECASE, IC**

Tell *natsort* to ignore case when sorting. For example, ['Banana', 'apple', 'banana', 'Apple'] would be sorted as ['apple', 'Apple', 'Banana', 'banana'].

#### **LOWERCASEFIRST, LF**

Tell *natsort* to put lowercase letters before uppercase letters when sorting. For example, ['Banana', 'apple', 'banana', 'Apple'] would be sorted as ['apple', 'banana', 'Apple', 'Banana'] (the default order would be ['Apple', 'Banana', 'apple', 'banana'] which is the order from a purely ordinal sort). Useless when used with *IGNORECASE*. Please note that if used <span id="page-13-2"></span>with LOCALE, this actually has the reverse effect and will put uppercase first (this is because LOCALE already puts lowercase first); you may use this to your advantage if you need to modify the order returned with LOCALE.

#### **GROUPLETTERS, G**

Tell *natsort* to group lowercase and uppercase letters together when sorting. For example, ['Banana', 'apple', 'banana', 'Apple'] would be sorted as ['Apple', 'apple', 'Banana', 'banana']. Useless when used with *IGNORECASE*; use with *LOWERCASEFIRST* to reverse the order of upper and lower case. Generally not needed with *LOCALE*.

#### **CAPITALFIRST, C**

Only used when *LOCALE* is enabled. Tell *natsort* to put all capitalized words before non-capitalized words. This is essentially the inverse of *GROUPLETTERS*, and is the default Python sorting behavior without *LOCALE*.

#### **UNGROUPLETTERS, UG**

An alias for *CAPITALFIRST*.

#### **NANLAST, NL**

If an NaN shows up in the input, this instructs *natsort* to treat these as +Infinity and place them after all the other numbers. By default, an NaN be treated as -Infinity and be placed first. Note that this None is treated like NaN internally.

#### **PRESORT, PS**

Sort the input as strings before sorting with the *nasort* algorithm. This can help eliminate inconsistent sorting in cases where two different strings represent the same number. For example, "a1" and "a01" both are internally represented as ("a", "1), so without *PRESORT* the order of these two values would depend on the order they appeared in the input (because Python's *sorted* is a stable sorting algorithm).

#### **Notes**

If you prefer to use *import natsort as ns* as opposed to *from natsort import natsorted, ns*, the *ns* options are available as top-level imports.

```
>>> import natsort as ns
>>> a = ['num5.10', 'num-3', 'num5.3', 'num2']
>>> ns.natsorted(a, alg=ns.REAL) == ns.natsorted(a, alg=ns.ns.REAL)
True
```
### <span id="page-13-0"></span>**3.1.3 natsort\_key()**

#### <span id="page-13-1"></span>natsort.**natsort\_key**(*val*)

The default natural sorting key.

This is the output of [natsort\\_keygen\(\)](#page-14-1) with default values.

#### See also:

[natsort\\_keygen\(\)](#page-14-1)

### <span id="page-14-4"></span><span id="page-14-0"></span>**3.1.4 natsort\_keygen()**

<span id="page-14-1"></span>natsort.**natsort\_keygen**(*key: Optional[Callable[[Any], Union[natsort.utils.SupportsDunderLT, natsort.utils.SupportsDunderGT, None]]] = None, alg:*  $Unionfnatsort.ns\_enum.ns, \quad int$  =  $\langle ns.DEFALLT: 0 \rangle$   $\rightarrow$ Callable[[Any], Tuple[Union[natsort.utils.SupportsDunderLT, natsort.utils.SupportsDunderGT], ...]]

Generate a key to sort strings and numbers naturally.

This key is designed for use as the *key* argument to functions such as the *sorted* builtin.

The user may customize the generated function with the arguments to *natsort\_keygen*, including an optional *key* function.

#### **Parameters**

- **key** (callable, optional) A key used to manipulate the input value before parsing for numbers. It is not applied recursively. It should accept a single argument and return a single value.
- **alg** (ns enum, optional) This option is used to control which algorithm *natsort* uses when sorting. For details into these optio[ns](#page-11-4), please see the  $ns$  class documentation. The default is *ns.INT*.
- Returns out A function that parses input for natural sorting that is suitable for passing as the *key* argument to functions such as *sorted*.

#### Return type function

#### See also:

[natsorted\(\)](#page-11-2), [natsort\\_key\(\)](#page-13-1)

#### **Examples**

*natsort\_keygen* is a convenient way to create a custom key to sort lists in-place (for example).:

```
>>> a = ['num5.10', 'num-3', 'num5.3', 'num2']
>>> a.sort(key=natsort_keygen(alg=ns.REAL))
>>> a
['num-3', 'num2', 'num5.10', 'num5.3']
```
### <span id="page-14-2"></span>**3.1.5 os\_sort\_key()**

#### <span id="page-14-3"></span>natsort.**os\_sort\_key**(*val*)

The default key to replicate your file browser's sort order

This is the output of  $os\_sort\_keygen$  () with default values.

#### See also:

[os\\_sort\\_keygen\(\)](#page-15-2)

### <span id="page-15-5"></span><span id="page-15-1"></span>**3.1.6 os\_sort\_keygen()**

<span id="page-15-2"></span>natsort.**os\_sort\_keygen**(*key: Optional[Callable[[Any], Union[natsort.utils.SupportsDunderLT, natsort.utils.SupportsDunderGT,*  $None$ *]]* = None Callable[[Any], Tuple[Union[natsort.utils.SupportsDunderLT, natsort.utils.SupportsDunderGT], ...]]

Generate a sorting key to replicate your file browser's sort order

See  $os\_sorted$  () for description and caveats.

Returns out – A function that parses input for OS path sorting that is suitable for passing as the *key* argument to functions such as *sorted*.

Return type function

See also:

[os\\_sort\\_key\(\)](#page-14-3), [os\\_sorted\(\)](#page-15-4)

#### **Notes**

On Windows, this will implicitly coerce all inputs to str before collating.

## <span id="page-15-0"></span>**3.2 Convenience Functions**

### <span id="page-15-3"></span>**3.2.1 os\_sorted()**

<span id="page-15-4"></span>natsort.**os\_sorted**(*seq: Iterable[T], key: Optional[Callable[[T], Union[natsort.utils.SupportsDunderLT, natsort.utils.SupportsDunderGT, None]]] = None, reverse: bool = False, presort: bool = False*)  $\rightarrow$  List[T] Sort elements in the same order as your operating system's file browser

Warning: The resulting function will generate results that will be different depending on your platform. This is intentional.

On Windows, this will sort with the same order as Windows Explorer.

On MacOS/Linux, you will get different results depending on whether or not you have pyicu installed.

- If you have pyicu installed, you will get results that are the same as (or very close to) the same order as your operating system's file browser.
- If you do not have pyicu installed, then this will give the same results as if you used ns.LOCALE, ns. PATH, and ns. IGNORECASE with [natsorted\(\)](#page-11-2). If you do not have special characters this will give correct results, but once special characters are added you should lower your expectations.

It is *strongly* recommended to have pyicu installed on MacOS/Linux if you want correct sort results.

It does *not* take into account if a path is a directory or a file when sorting.

#### **Parameters**

- **seq** (iterable) The input to sort. Each element must be of type str.
- **key** (callable, optional) A key used to determine how to sort each element of the sequence. It should accept a single argument and return a single value.
- <span id="page-16-2"></span>• **reverse** ({{True, False}}, optional) – Return the list in reversed sorted order. The default is *False*.
- **presort** ({{True, False}}, optional) Equivalent to adding ns.PRESORT, see [ns](#page-11-4) for documentation. The default is *False*.

Returns out – The sorted input.

Return type [list](https://docs.python.org/3/library/stdtypes.html#list)

#### See also:

[natsorted\(\)](#page-11-2), [os\\_sort\\_keygen\(\)](#page-15-2)

#### **Notes**

This will implicitly coerce all inputs to str before collating.

### <span id="page-16-0"></span>**3.2.2 realsorted()**

<span id="page-16-1"></span>natsort.**realsorted**(*seq: Iterable[T], key: Optional[Callable[[T], Union[natsort.utils.SupportsDunderLT, natsort.utils.SupportsDunderGT, None]]] = None, reverse: bool = False, alg: Union[natsort.ns\_enum.ns,*  $int$ *]* =  $\langle$ ns.*DEFAULT*: 0>)  $\rightarrow$  List[T] Convenience function to properly sort signed floats.

A signed float in a string could be "a-5.7". This is a wrapper around natsorted(seq, alg=ns.REAL).

The behavior of  $realsorted()$  for *natsort* version  $>= 4.0.0$  was the default behavior of [natsorted\(\)](#page-11-2) for *natsort* version  $< 4.0.0$ .

#### **Parameters**

- $\sec(i\text{t} + \cosh\text{t}) \cosh\text{t}$  input to sort.
- **key** (callable, optional) A key used to determine how to sort each element of the sequence. It is not applied recursively. It should accept a single argument and return a single value.
- **reverse** ({{True, False}}, optional) Return the list in reversed sorted order. The default is *False*.
- **alg** (ns enum, optional) This option is used to control which algorithm *natsort* uses when sorting. For details into these optio[ns](#page-11-4), please see the  $ns$  class documentation. The default is *ns.REAL*.

Returns out – The sorted input.

Return type [list](https://docs.python.org/3/library/stdtypes.html#list)

#### See also:

**[index\\_realsorted\(\)](#page-18-3)** Returns the sorted indexes from *realsorted*.

#### **Examples**

Use *realsorted* just like the builtin *sorted*:

```
>>> a = ['num5.10', 'num-3', 'num5.3', 'num2']
>>> natsorted(a)
['num2', 'num5.3', 'num5.10', 'num-3']
>>> realsorted(a)
['num-3', 'num2', 'num5.10', 'num5.3']
```
## <span id="page-17-0"></span>**3.2.3 humansorted()**

<span id="page-17-1"></span>natsort.**humansorted**(*seq: Iterable[T], key: Optional[Callable[[T], Union[natsort.utils.SupportsDunderLT, natsort.utils.SupportsDunderGT, None]]] = None, reverse: bool = False, alg: Union[natsort.ns\_enum.ns,*  $int$ *]* = <*ns.DEFAULT: 0*>)  $\rightarrow$  List[T] Convenience function to properly sort non-numeric characters.

This is a wrapper around natsorted(seq, alg=ns.LOCALE).

#### **Parameters**

- **seq** (iterable) The input to sort.
- **key** (callable, optional) A key used to determine how to sort each element of the sequence. It is not applied recursively. It should accept a single argument and return a single value.
- **reverse** ({{True, False}}, optional) Return the list in reversed sorted order. The default is *False*.
- **alg** (ns enum, optional) This option is used to control which algorithm *natsort* uses when sorting. For details into these optio[ns](#page-11-4), please see the  $ns$  class documentation. The default is *ns.LOCALE*.

Returns out – The sorted input.

#### Return type [list](https://docs.python.org/3/library/stdtypes.html#list)

#### See also:

**[index\\_humansorted\(\)](#page-19-1)** Returns the sorted indexes from *humansorted*.

#### **Notes**

Please read *[Possible Issues with humansorted\(\) or ns.LOCALE](#page-24-0)* before using *humansorted*.

#### **Examples**

Use *humansorted* just like the builtin *sorted*:

```
>>> a = ['Apple', 'Banana', 'apple', 'banana']
>>> natsorted(a)
['Apple', 'Banana', 'apple', 'banana']
>>> humansorted(a)
['apple', 'Apple', 'banana', 'Banana']
```
### <span id="page-18-4"></span><span id="page-18-0"></span>**3.2.4 index\_natsorted()**

<span id="page-18-1"></span>natsort.**index\_natsorted**(*seq: Iterable[T], key: Optional[Callable[[T], Union[natsort.utils.SupportsDunderLT, natsort.utils.SupportsDunderGT, None]]] = None, reverse: bool = False, alg: Union[natsort.ns\_enum.ns,*  $int \ = \ \text{sns} \cdot \text{DEFAULT}$ :  $0 \gt) \ \rightarrow \ \text{List}$ [int]

Determine the list of the indexes used to sort the input sequence.

Sorts a sequence naturally, but returns a list of sorted the indexes and not the sorted list itself. This list of indexes can be used to sort multiple lists by the sorted order of the given sequence.

#### Parameters

- **seq** (iterable) The input to sort.
- **key** (callable, optional) A key used to determine how to sort each element of the sequence. It is not applied recursively. It should accept a single argument and return a single value.
- **reverse** ({{True, False}}, optional) Return the list in reversed sorted order. The default is *False*.
- **alg** (ns enum, optional) This option is used to control which algorithm *natsort* uses when sorting. For details into these optio[ns](#page-11-4), please see the  $ns$  class documentation. The default is *ns.INT*.

Returns out – The ordered indexes of the input.

Return type [tuple](https://docs.python.org/3/library/stdtypes.html#tuple)

#### See also:

[natsorted\(\)](#page-11-2), [order\\_by\\_index\(\)](#page-20-1)

#### **Examples**

Use index\_natsorted if you want to sort multiple lists by the sorted order of one list:

```
>>> a = ['num3', 'num5', 'num2']
>>> b = ['foo', 'bar', 'baz']
>>> index = index_natsorted(a)
>>> index
[2, 0, 1]>>> # Sort both lists by the sort order of a
>>> order_by_index(a, index)
['num2', 'num3', 'num5']
>>> order_by_index(b, index)
['baz', 'foo', 'bar']
```
### <span id="page-18-2"></span>**3.2.5 index\_realsorted()**

<span id="page-18-3"></span>natsort.**index\_realsorted**(*seq: Iterable[T], key: Optional[Callable[[T], Union[natsort.utils.SupportsDunderLT, natsort.utils.SupportsDunderGT, None]]] = None, reverse: bool = False, alg: Union[natsort.ns\_enum.ns,*  $int$ *] = <ns.DEFAULT: 0>*)  $\rightarrow$  List[int] This is a wrapper around index\_natsorted(seq, alg=ns.REAL).

Parameters

- <span id="page-19-2"></span>•  $\sec(i\text{t}t = \text{t} - \text{t} - \text{t} - \text{t}$  input to sort.
- **key** (callable, optional) A key used to determine how to sort each element of the sequence. It is not applied recursively. It should accept a single argument and return a single value.
- **reverse** ({{True, False}}, optional) Return the list in reversed sorted order. The default is *False*.
- **alg** (ns enum, optional) This option is used to control which algorithm *natsort* uses when sorting. For details into these optio[ns](#page-11-4), please see the ns class documentation. The default is *ns.REAL*.

Returns out – The ordered indexes of the input.

Return type [tuple](https://docs.python.org/3/library/stdtypes.html#tuple)

See also:

[realsorted\(\)](#page-16-1), [order\\_by\\_index\(\)](#page-20-1)

#### **Examples**

Use *index\_realsorted* just like the builtin *sorted*:

```
>>> a = ['num5.10', 'num-3', 'num5.3', 'num2']
>>> index_realsorted(a)
[1, 3, 0, 2]
```
### <span id="page-19-0"></span>**3.2.6 index\_humansorted()**

<span id="page-19-1"></span>natsort.**index\_humansorted**(*seq: Iterable[T], key: Optional[Callable[[T],*  $Union[natsort.utils. SupportsD under LT,$  nat*sort.utils.SupportsDunderGT, None]]] = None, reverse: bool = False, alg: Union[natsort.ns\_enum.ns, int] = <ns.DEFAULT: 0>*)  $\rightarrow$ List[int]

This is a wrapper around index\_natsorted(seq, alg=ns.LOCALE).

#### **Parameters**

- $\sec(i\text{t} + \cosh\text{t}) \cosh\text{t}$  input to sort.
- **key** (callable, optional) A key used to determine how to sort each element of the sequence. It is not applied recursively. It should accept a single argument and return a single value.
- **reverse** ({{True, False}}, optional) Return the list in reversed sorted order. The default is *False*.
- **alg** (ns enum, optional) This option is used to control which algorithm *natsort* uses when sorting. For details into these optio[ns](#page-11-4), please see the ns class documentation. The default is *ns.LOCALE*.

Returns out – The ordered indexes of the input.

Return type [tuple](https://docs.python.org/3/library/stdtypes.html#tuple)

#### See also:

[humansorted\(\)](#page-17-1), [order\\_by\\_index\(\)](#page-20-1)

### <span id="page-20-2"></span>**Notes**

Please read *[Possible Issues with humansorted\(\) or ns.LOCALE](#page-24-0)* before using *humansorted*.

#### **Examples**

Use *index\_humansorted* just like the builtin *sorted*:

```
>>> a = ['Apple', 'Banana', 'apple', 'banana']
>>> index_humansorted(a)
[2, 0, 3, 1]
```
### <span id="page-20-0"></span>**3.2.7 order\_by\_index()**

```
natsort.order_by_index(seq: Sequence[Any], index: Iterable[int], iter: bool = False) → Iter-
                             able[Any]
```
Order a given sequence by an index sequence.

The output of *index\_natsorted* is a sequence of integers (index) that correspond to how its input sequence would be sorted. The idea is that this index can be used to reorder multiple sequences by the sorted order of the first sequence. This function is a convenient wrapper to apply this ordering to a sequence.

#### Parameters

- **seq** (sequence) The sequence to order.
- **index**  $(i\text{terable})$  The iterable that indicates how to order *seq*. It should be the same length as *seq* and consist of integers only.
- **iter** ({{True, False}}, optional) If *True*, the ordered sequence is returned as a iterator; otherwise it is returned as a list. The default is *False*.
- Returns out The sequence ordered by *index*, as a *list* or as an iterator (depending on the value of *iter*).

Return type {{list, iterator}}

#### See also:

[index\\_natsorted\(\)](#page-18-1), [index\\_humansorted\(\)](#page-19-1), [index\\_realsorted\(\)](#page-18-3)

#### **Examples**

*order\_by\_index* is a convenience function that helps you apply the result of *index\_natsorted*:

```
>>> a = ['num3', 'num5', 'num2']
>>> b = ['foo', 'bar', 'baz']
>>> index = index_natsorted(a)
>>> index
[2, 0, 1]>>> # Sort both lists by the sort order of a
>>> order_by_index(a, index)
['num2', 'num3', 'num5']
>>> order_by_index(b, index)
['baz', 'foo', 'bar']
```
### <span id="page-21-4"></span><span id="page-21-0"></span>**3.2.8 Help With Bytes**

The official stance of natsort is to not support *bytes* for sorting; there is just too much that can go wrong when trying to automate conversion between *bytes* and *str*. But rather than completely give up on *bytes*, natsort provides three functions that make it easy to quickly decode *bytes* to *str* so that sorting is possible.

<span id="page-21-3"></span>natsort.**decoder**(*encoding: str*) → Callable[[Any], Any]

Return a function that can be used to decode bytes to unicode.

- **Parameters encoding**  $(s \tau r)$  The codec to use for decoding. This must be a valid unicode codec.
- Returns A function that takes a single argument and attempts to decode it using the supplied codec. Any *UnicodeErrors* are raised. If the argument was not of *bytes* type, it is simply returned as-is.

Return type decode\_function

See also:

as  $ascii()$ , as  $utf8()$ 

#### **Examples**

```
\Rightarrow f = decoder('utf8')
>>> f(b'bytes') == 'bytes'
True
>>> f(12345) == 12345
True
>>> # On Python 3, without decoder this would return [b'a10', b'a2']
>>> natsorted([b'a10', b'a2'], key=decoder('utf8')) == [b'a2', b'a10']
True
>>> # On Python 3, without decoder this would raise a TypeError.
>>> natsorted([b'a10', 'a2'], key=decoder('utf8')) == ['a2', b'a10']
True
```
<span id="page-21-1"></span>natsort.**as\_ascii**(*s: Any*)  $\rightarrow$  Any

Function to decode an input with the ASCII codec, or return as-is.

**Parameters**  $s$  ([object](https://docs.python.org/3/library/functions.html#object)) –

Returns If the input was of type *bytes*, the return value is a *str* decoded with the ASCII codec. Otherwise, the return value is identically the input.

Return type output

See also:

[decoder\(\)](#page-21-3)

<span id="page-21-2"></span>natsort.**as\_utf8**( $s: Any$ )  $\rightarrow Any$ 

Function to decode an input with the UTF-8 codec, or return as-is.

**Parameters**  $s$  ([object](https://docs.python.org/3/library/functions.html#object)) –

Returns If the input was of type *bytes*, the return value is a *str* decoded with the UTF-8 codec. Otherwise, the return value is identically the input.

Return type output

#### See also:

[decoder\(\)](#page-21-3)

## <span id="page-22-2"></span><span id="page-22-0"></span>**3.2.9 Help With Creating Function Keys**

If you need to create a complicated *key* argument to (for example) [natsorted\(\)](#page-11-2) that is actually multiple functions called one after the other, the following function can help you easily perform this action. It is used internally to natsort, and has been exposed publicly for the convenience of the user.

natsort.**chain\_functions**(*functions: Iterable[Callable[[Any], Any]]*) → Callable[[Any], Any] Chain a list of single-argument functions together and return.

The functions are applied in list order, and the output of the previous functions is passed to the next function.

**Parameters functions**  $(llist) - A$  $(llist) - A$  $(llist) - A$  list of single-argument functions to chain together.

Returns func – A single argument function.

Return type callable

#### **Examples**

Chain several functions together!

```
>>> funcs = [lambda x: x * 4, len, lambda x: x + 5]
>>> func = chain_functions(funcs)
>>> func('hey')
17
```
If you need to be able to search your input for numbers using the same definition as natsort, you can do so using the following function. Given your chosen algorithm (selected using the  $ns$  enum), the corresponding regular expression to locate numbers will be returned.

```
natsort.numeric_regex_chooser(alg: Union[natsort.ns_enum.ns, int]) → str
     Select an appropriate regex for the type of number of interest.
```
Parameters alg (ns enum) – Used to indicate the regular expression to select.

Returns regex – Regular expression string that matches the desired number type.

Return type [str](https://docs.python.org/3/library/stdtypes.html#str)

### <span id="page-22-1"></span>**3.2.10 Help With Type Hinting**

If you need to explicitly specify the types that natsort accepts or returns in your code, the following types have been exposed for your convenience.

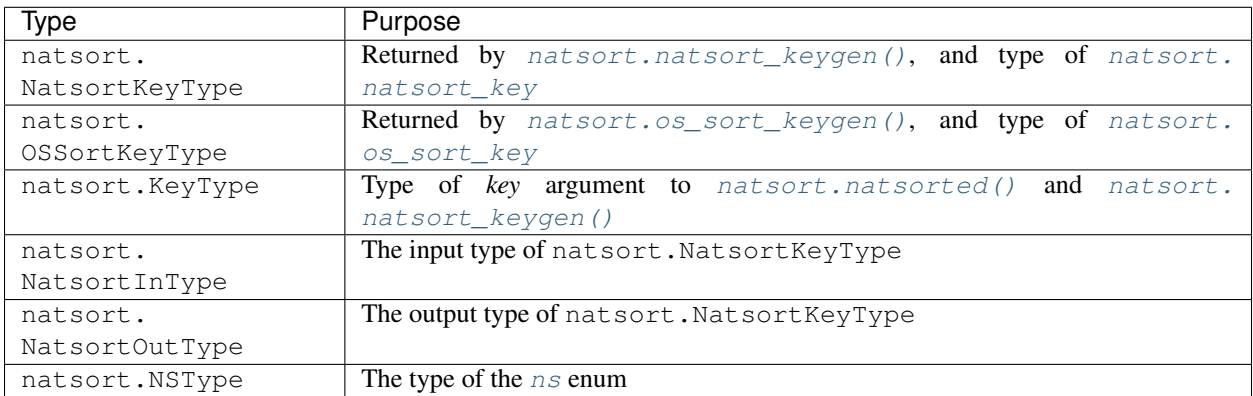

# <span id="page-24-0"></span>Possible Issues with humansorted() or ns. LOCALE

This page has been moved to the [natsort wiki.](https://github.com/SethMMorton/natsort/wiki/Possible-Issues-with-natsort.humansorted-or-ns.LOCALE)

Shell Script

<span id="page-26-0"></span>This page has been moved to the [natsort wiki.](https://github.com/SethMMorton/natsort/wiki/Shell-Script)

Changelog

<span id="page-28-0"></span>Please visit [https://github.com/SethMMorton/natsort/blob/main/CHANGELOG.md.](https://github.com/SethMMorton/natsort/blob/main/CHANGELOG.md)

Indices and tables

- <span id="page-30-0"></span>• genindex
- modindex
- search

## Index

# <span id="page-32-0"></span>A

as\_ascii() (*in module natsort*), [18](#page-21-4) as\_utf8() (*in module natsort*), [18](#page-21-4)

# C

chain\_functions() (*in module natsort*), [19](#page-22-2)

# D

decoder() (*in module natsort*), [18](#page-21-4)

## H

humansorted() (*in module natsort*), [14](#page-17-2)

# I

index\_humansorted() (*in module natsort*), [16](#page-19-2) index\_natsorted() (*in module natsort*), [15](#page-18-4) index\_realsorted() (*in module natsort*), [15](#page-18-4)

## N

```
natsort_key() (in module natsort), 10
natsort_keygen() (in module natsort), 11
natsorted() (in module natsort), 8
ns (in module natsort), 8
numeric_regex_chooser() (in module natsort),
        19
```
# O

order\_by\_index() (*in module natsort*), [17](#page-20-2) os\_sort\_key() (*in module natsort*), [11](#page-14-4) os\_sort\_keygen() (*in module natsort*), [12](#page-15-5) os\_sorted() (*in module natsort*), [12](#page-15-5)

# R

realsorted() (*in module natsort*), [13](#page-16-2)